## **Usage of R packages in accordance to their license type**

Thousands of R packages are available on websites like CRAN, Github, Bioconductor, … Those open source codes can be downloaded and deployed on your private R installation allowing you to provide data exploration, analyses or to develop R Shiny interfaces.

But behind those "open source" code, hides a system of user rights through types of licenses. Indeed, if you look more deeply on the information provided on these webpages you will find that, for each package, a type of license is associated (as shown on below screenshots)

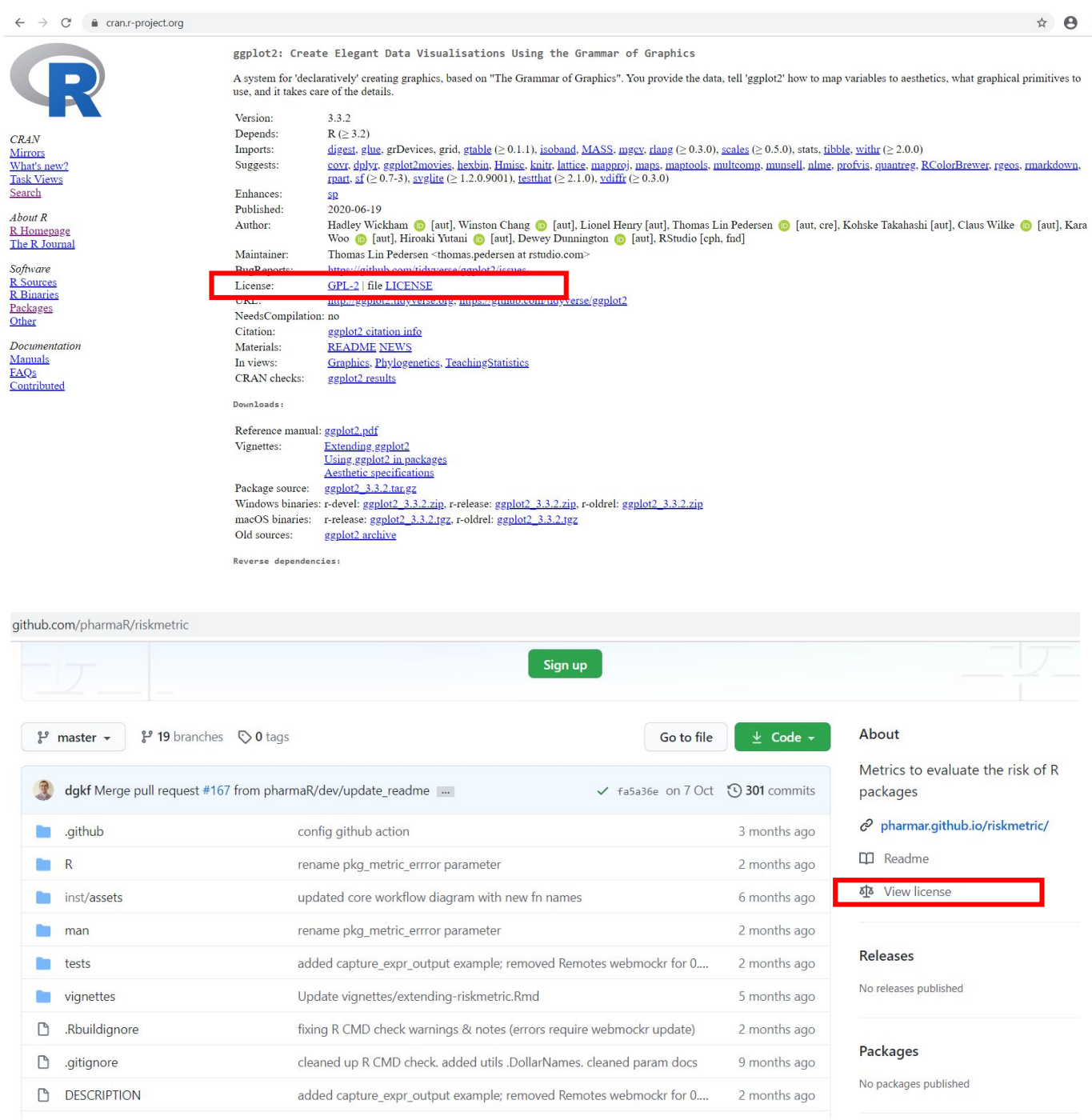

There are lots of different types of license but the ten most used for R packages are listed on https://www.r-project.org/Licenses/

r-project.org/Licenses/

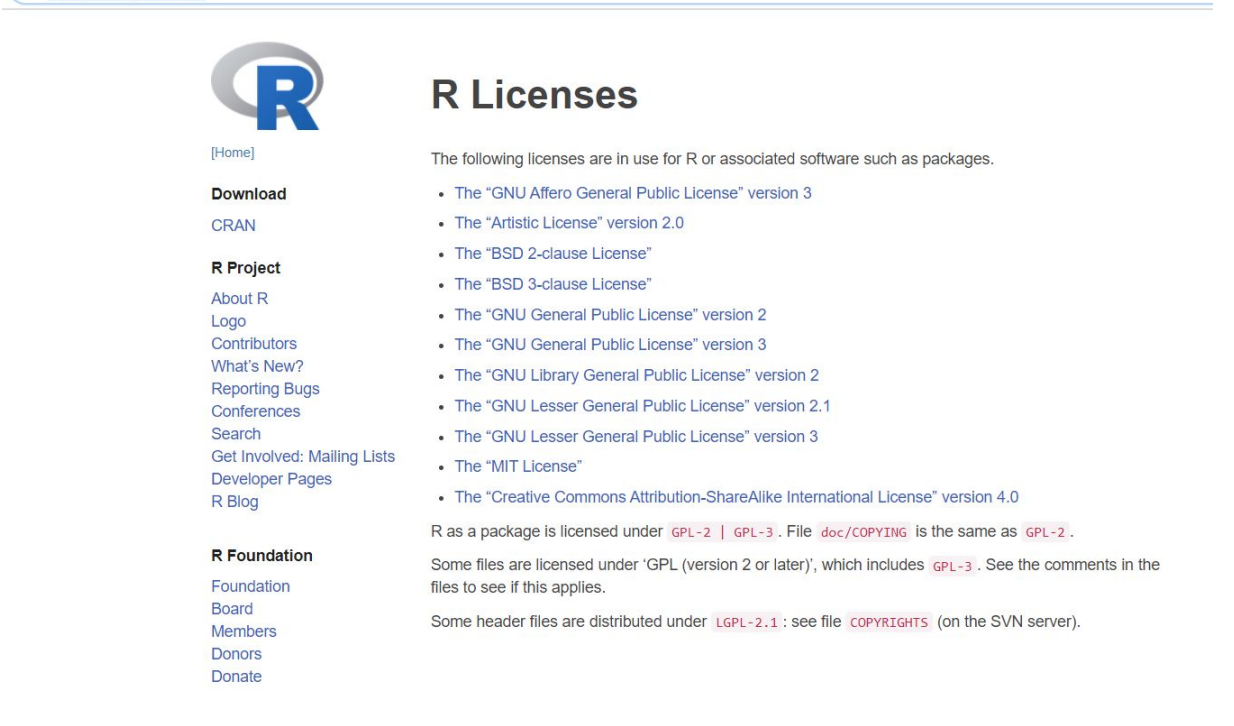

These licenses govern the conditions of the use of R packages, and on your created code, if you aim to share it outside your company. Full terms of those licenses can be accessed on the CRAN website and you can find a summary of the main right of use and incompatibility between license on https://www.gnu.org/licenses/license-list.fr.html

Furthermore, some of those licenses:

- allow you to freely use R package, but do not allow you to modify the source code if needed unless you then make your new script public,
- allow you to freely use or modify an R package but included a contaminating condition that oblige you to use same level of license if you want to share (or sell) your script,
- allow you to totally freely use the R package, modify it and share it (for free or sell) to anyone (MIT). The only condition to follow in this case is to include this MIT copyright and permission notice in the copy (see https://www.r-project.org/Licenses/MIT).

The license is also an important point to take into account when you're developing your own package (to publish it on CRAN or another website) or when you outsource this development. In both cases you will have to define the expected license level from the beginning.

To help you for this license level "evaluation" you can look at the license information on a website like https://www.gnu.org/licenses/license-recommendations.en.html.

It is worth noting that, when you create an R package, you only distribute *your* code. You do not generally distribute (or modify) any package dependencies specified in the package DESCRIPTION file (including base R or and C libraries).

In case of doubt for a specific project do not hesitate to contact your legal department (or a specialized company).

It should also be noted that for certain licenses allowing free use, developers of derived codes or applications (as companies, etc.) cannot oppose the use or modification of their code or application in the case where a third party would have legally had a copy of it.

Now that you are more aware of the licenses for R packages, remember to check them before your use to avoid disappointments at the end of the project  $\circled{e}$ .

Yann Robert (Servier)

On behalf of the PSI AIMS SIG.

*Disclaimer: The content of the article are the beliefs of the author and do not represent Servier.*